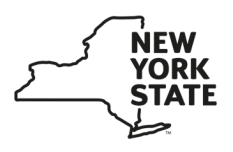

## *E-ZRep* **Tax Information Access and Transaction Authorization Information Page**

The Tax Information Access and Transaction Authorization Form (TR-2000) allows your tax professional to receive and access your tax information and perform a list of delegated transactions on your behalf through Online Services. You can choose to authorize all services or choose any combination of the other categories.

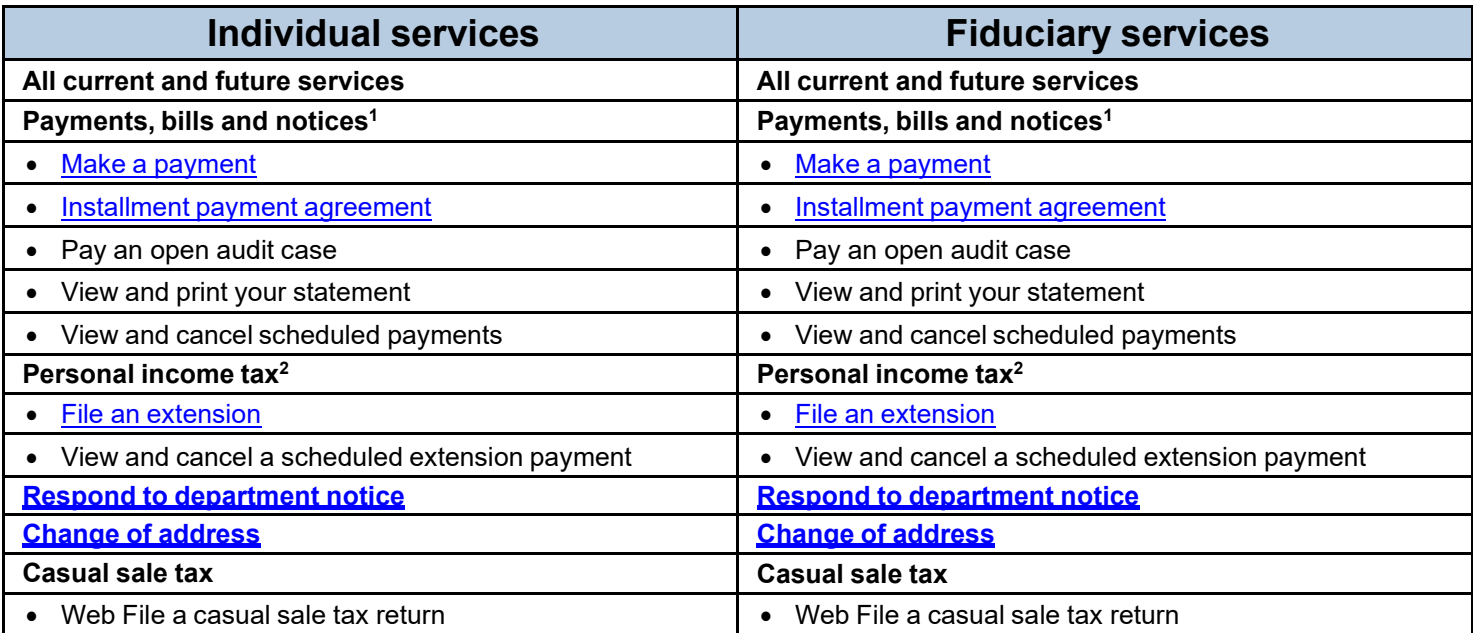

 $1$  Allowing your tax professional access to this category will enable them to view your open bills and return filings and payments.

<sup>2</sup> Allowing your tax professional access to this category will enable them to view your return filings and payments.

*(See* Business services *on page 2)*

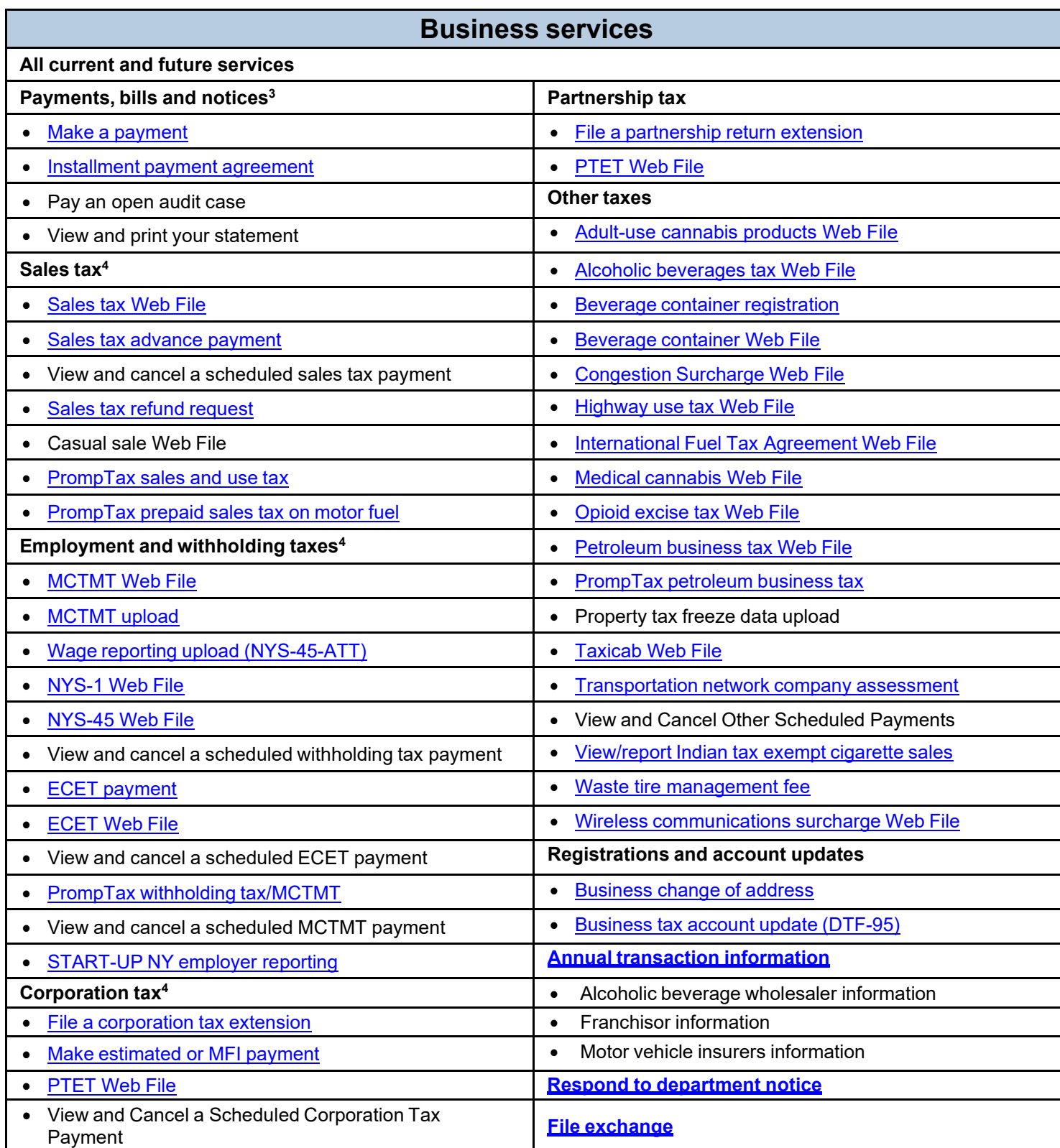

3 Allowing your tax professional access to this category will enable them to view your open bills.

Allowing your tax professional access to this category will enable them to view your return filings and payments for this tax type.